## How to start origin the earth

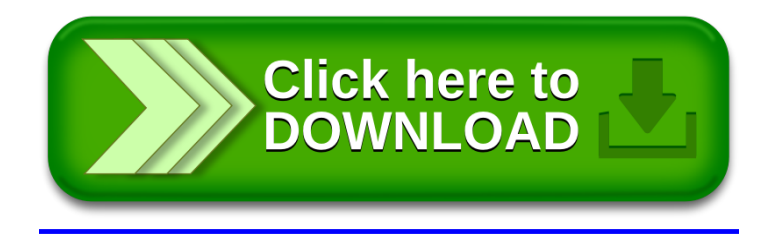